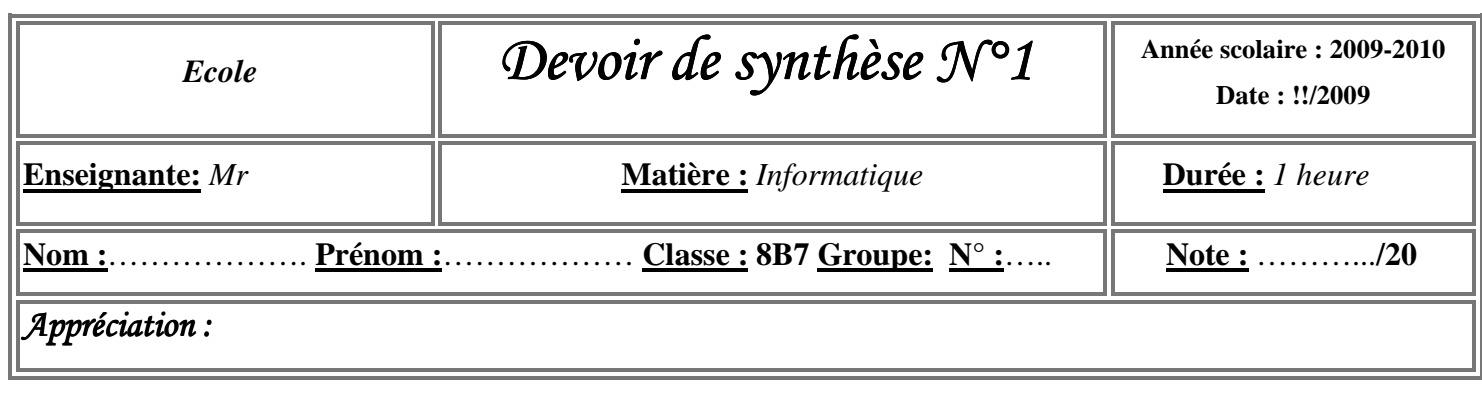

# *\* Partie Théorique : 14 points \**

### Exercice 1 : (7 points)

**1. Compléter les vides par les mots adéquats :** 

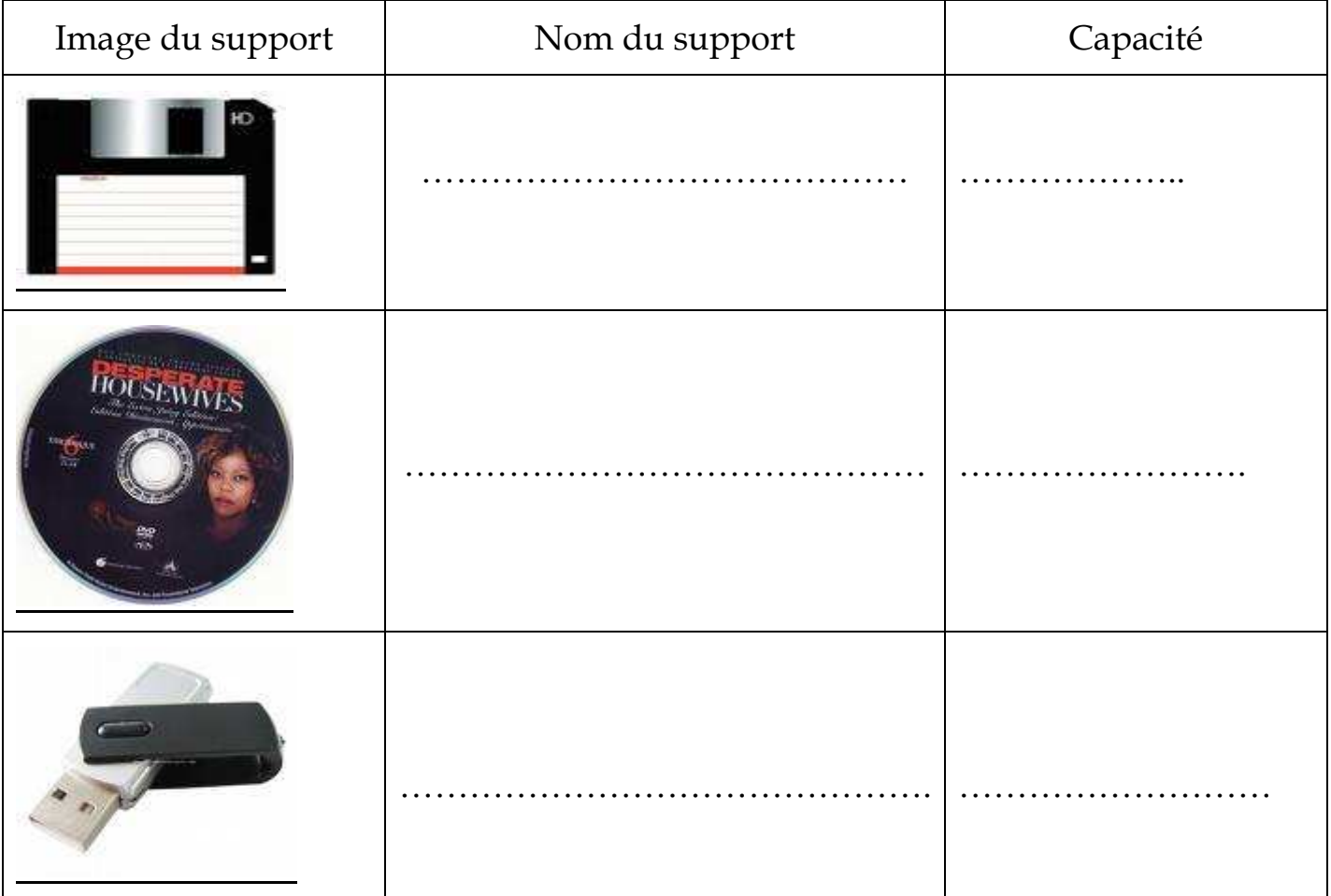

### **2. Compléter les vides par les mots adéquats :**

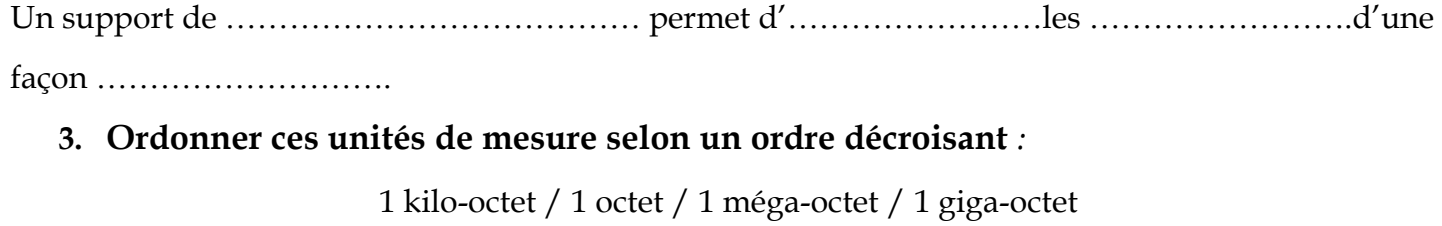

………………………… **>** …………………………… **>** ……………………. **>** …………………..

#### Exercice 2 : (4 points)

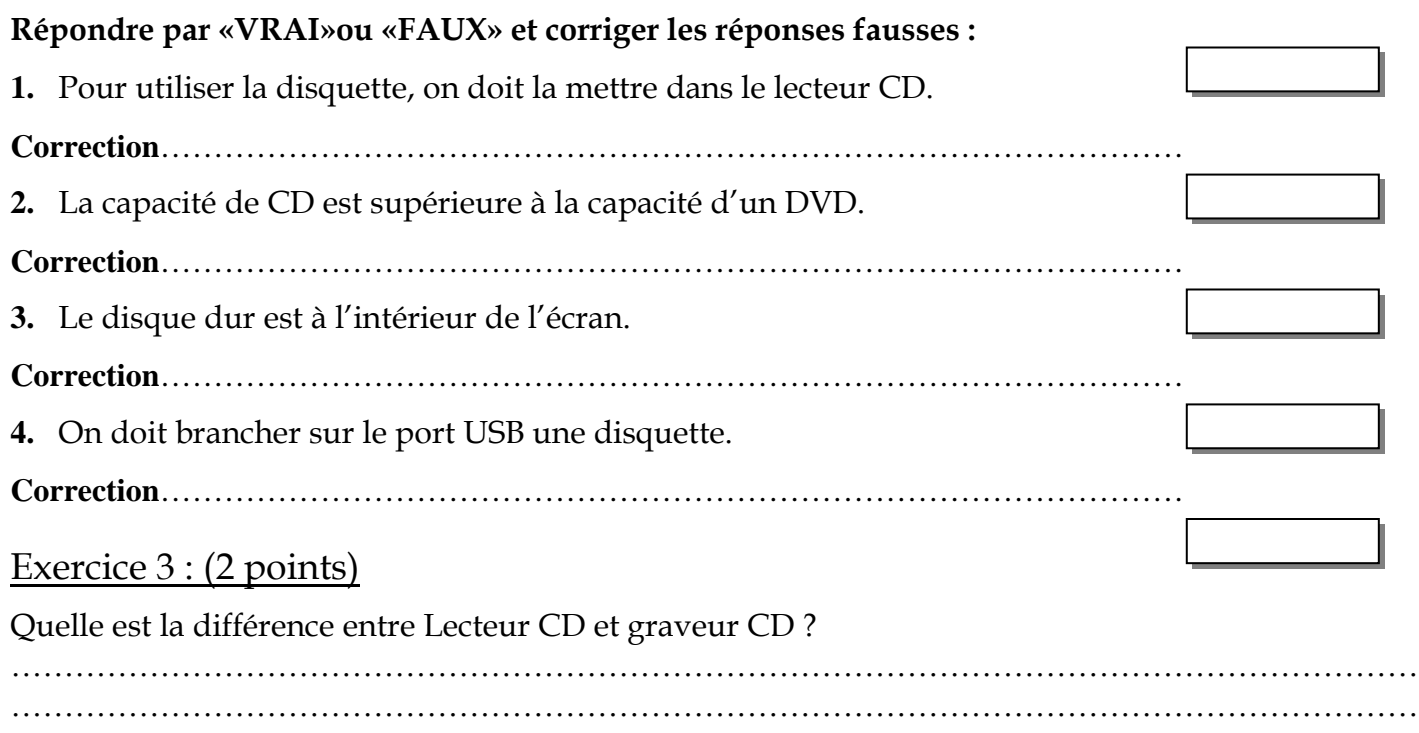

## *\* Partie Pratique : 07 points \**

- **1 /** Lancer le logiciel de traitement du son **"Audacity"**.
- **2 /** Branchez votre micro-casque
- **3 /** Créer un fichier son dans lequel tu liras la phrase suivante :

Le CD et le DVD sont deux supports de stockage optique.

- **4 /** Enregistrer votre travail sous votre **nom et prénom** dans le dossier **C:\Devoir\8B7**.
- **5 /** Quitter **"Audacity"** et débranchez votre micro-casque.

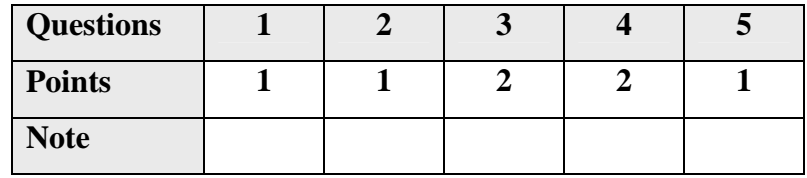